## Instructional<br>Jata Processing **Request for Test Scoring** and Analysis  **IDP Location: STEW G-39 Telephone: 49-45112 Email: idp@purdue.edu**

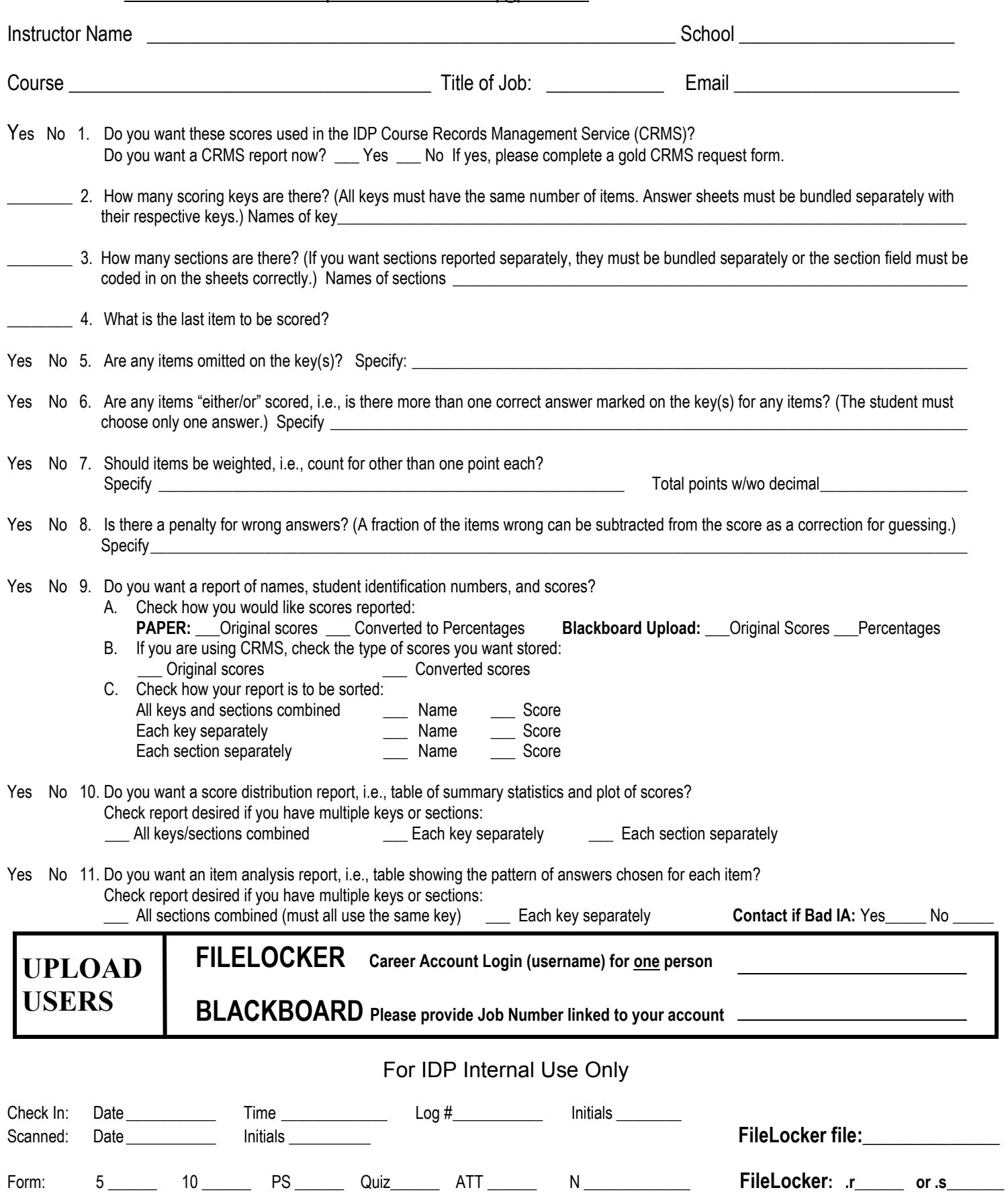